## 啟用與報廢紀錄單**(**範本**)**

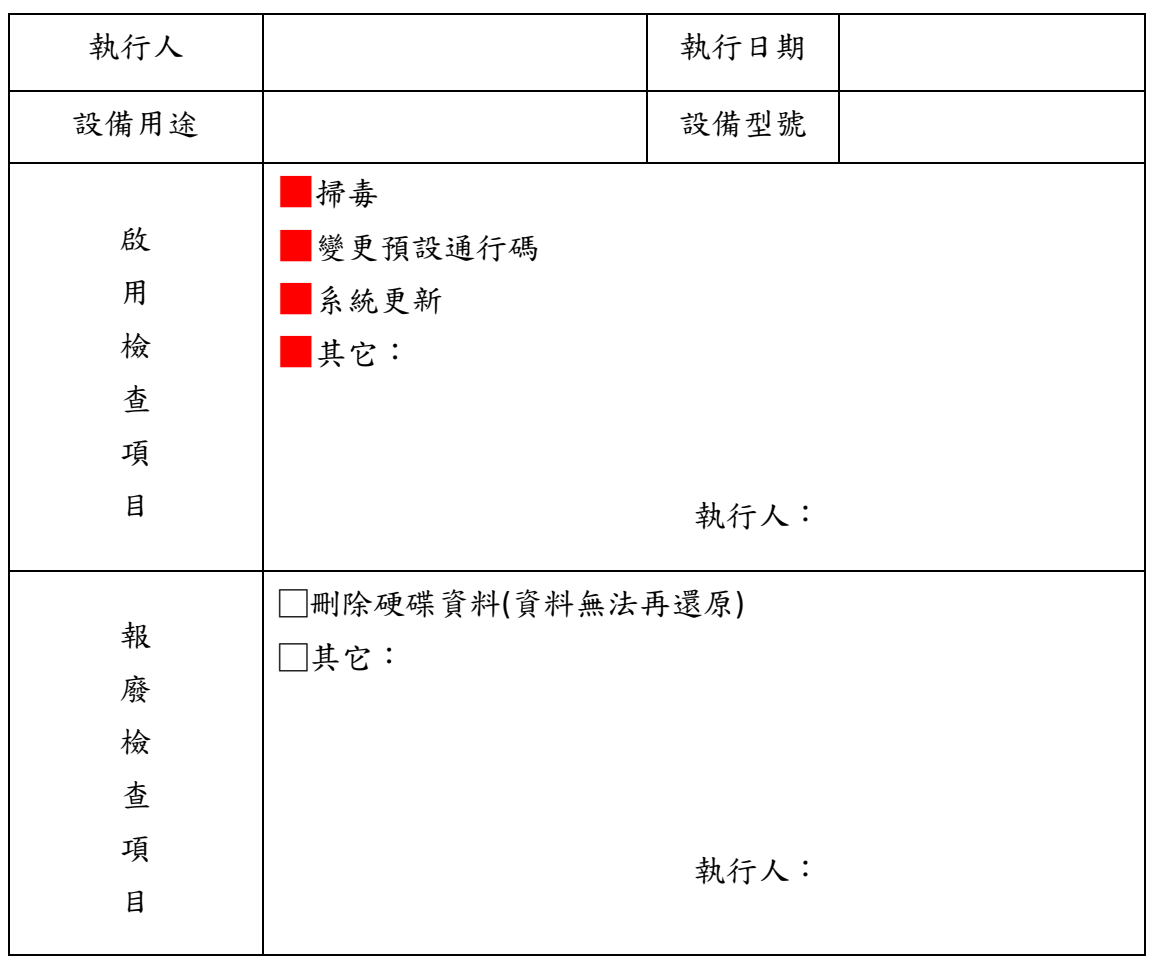

■啟用 □報廢

執行人主管覆核: